## **JS-RA2シリーズ**

## **OSD**

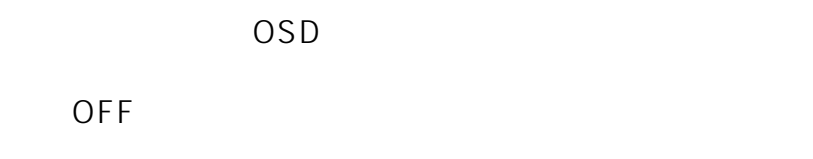

ch<sub>…</sub>

VIDEO LOSS...

 $\mathcal{A}(\mathcal{A})$ 

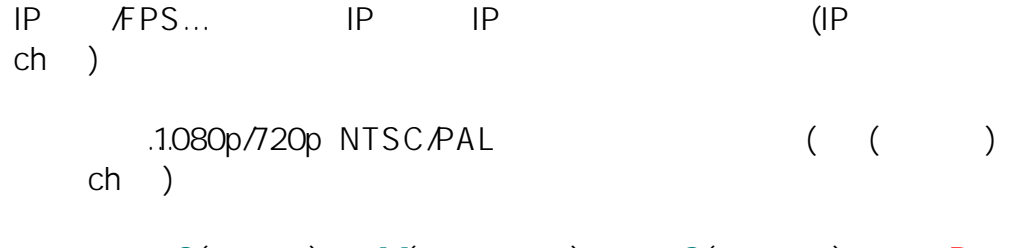

録画表示… **C**(常時録画)、 **M**(モーション録画)、 **S**(センサー録画)、 **R**  $($ )

## IP FPS IP FPS/OFF ON/OFF

一意的なソリューション ID: #1766

製作者: jss

 $: 2020 - 02 - 1708.14$